# Platforma .NET – Wykład 6 Programowanie w  $F#$

#### Osoba prowadząca wykład, laboratorium i projekt: dr hab. inż. Marek Sawerwain, prof. UZ

Instytut Sterowania i Systemów Informatycznych Uniwersytet Zielonogórski

> e-mail : M.Sawerwain@issi.uz.zgora.pl tel. (praca) : 68 328 2321, pok. 328a A-2, ul. Prof. Z.Szafrana 2, 65-246 Zielona Góra

Ostatnia kompilacja pliku: Monday 5th June, 2023, t: 23:06

# Spis treści

[Wprowadzenie](#page-2-0) [Plan wykładu](#page-2-0)

#### [Języki funkcyjne i paradygmaty](#page-5-0) **O** [Paradygmaty](#page-5-0)

#### [Programowanie w F#](#page-7-0)

- [Struktura programu](#page-8-0)
- $\bullet$  Typy dostepne w F#
- [Wyrażenia z let](#page-12-0)
- [Rekurencja, tylko i wyłącznie rekurencja](#page-19-0)
- **[Konstrukcje iteracyjne](#page-20-0)**
- **[Struktury danych](#page-24-0)**
- [Przykłady z listami](#page-25-0)
- **O** [Sortowanie szybkie](#page-28-0)

#### **[Przykłady](#page-40-0)**

- [Przeciążanie operatorów](#page-40-0)
- **O** Windows Forms
- [Analiza syntaktyczno-leksykalna](#page-48-0)

5 [Już za tydzień na wykładzie](#page-51-0)

#### <span id="page-2-0"></span>[Plan wykładu](#page-2-0)

## Plan wykładu – spotkania tydzień po tygodniu

- (1) Informacje o wykładzie, pojęcie platformy, podstawowe informacje o platformie .NET
- (2) Składowe platformy .NET: CLR, CTS, języki programowania, biblioteki klas, pojęcie podzespołu (ang. assembly)
- (3) Programowanie w  $C#$  środowisko VS, MonoDevelop, syntaktyka C#, wyjątki, współpraca z DLL
- (4) Programowanie w  $C#$  model obiektowy, typy uogólnione, lambda wyrażenia
- **(5)** Programowanie w  $C#$  aplikacje "okienkowe", programowanie wielowątkowe
- (6) Programowanie w F# podstawy, przetwarzanie danych tekstowych,
- (\*) "Klasówka I", czyli egzamin cześć pierwsza
- (7) Dostęp do baz danych

#### [Plan wykładu](#page-2-0)

# Plan wykładu – tydzień po tygodniu

- (8) Język zapytań LINQ, Entity Framework
- (9) Obsługa standardu XML
- (10) Technologia ASP.NET 1/2
- (11) Technologia ASP.NET 2/2
- (12) Model widok i kontroler Model View Controller
- (13) Tworzenie usług sieciowych SOAP i WCF (komunikacja sieciowa)
- (14) Wykład monograficzny .NET 1
- (15) Wykład monograficzny .NET 2
- (\*) "Klasówka II", czyli egzamin cześć druga

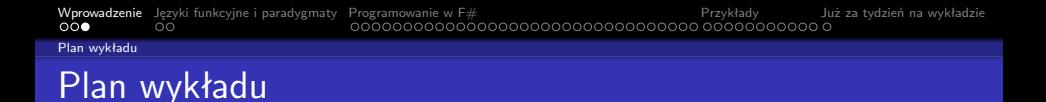

<sup>1</sup> ogólne informacje o paradygmatach programowania

- **O** paradygmaty,
- **2** języki funkcyjne,
- **2** język  $F#$ ,
	- **O** podstawowe typy,
	- **2** podstawowe konstrukcje
	- **3** rekurencja
	- 4 wzorce.
	- **5** listy i krotki
- <sup>3</sup> kilka przykładów,
	- **O** przeciążanie operatorów,
	- <sup>2</sup> Windows.Forms.
	- <sup>3</sup> analiza gramatyczno-leksykalna.

<span id="page-5-0"></span>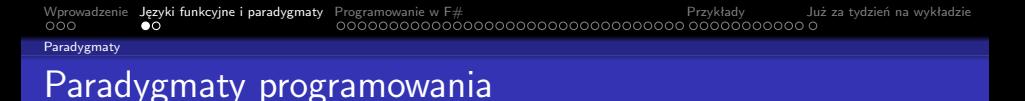

Paradygmat to charakterystyka stylu programowania, obejmuje koncepcje, idee i abstrakcje w stosowane elementów dostępnych w danym języku programowania jak np.: obiekty, funkcje, zmienne, i etc.. Paradygmat obejmuje także poszczególne kroki obliczeniowe jak przypisanie, kontynuacje i przepływ danych:

- **•** imperatywny,
- $\bullet$  strukturalny/proceduralny,
- **•** funkcyjny,
- zorientowany-obiektowo,
- o deklarytywny/logiczny.

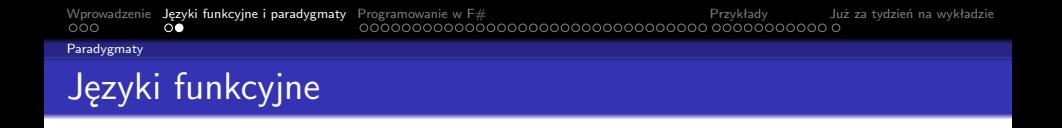

Programowanie funkcyjne, to paradygmat programowania, gdzie obliczenia są traktowane jako realizacja/ewaluacja funkcji (matematycznych) zamiast jawnej zmiany stanu i przekształcenia danych. Funkcje i ich stosowanie stanowi najważniejszy element tego paradygmatu, w przeciwieństwie do stylu imperatywnego gdzie najważniejsza jest zmiana stanu.

Korzenie programowania funkcyjnego wywodzą się z rachunku lambda, systemu formalnego powstałego w roku 1930 roku, którego przeznaczenie jest badanie definicji, zastosowań i rekurencji funkcji. Wiele języków funkcyjnych (jak np.: Lisp, Scheme) wywodzą się bezpośrednio z rachunku lambda.

Przykłady języków funkcyjnych:

- *λ*-rachunek, Information Processing Language IPL,
- **•** Lisp, Scheme,
- ML (Meta-Language), Miranda, Objective Caml, Erlang, Scala,
- **•** Haskell, Clean,
- F# (odmiana Objective Caml), Nemerle.

# <span id="page-7-0"></span>Paradygmaty w języku  $F#$

Język  $F#$  jest językiem programowania wspierającego kilka paradygmatów programowania w ramach platformy .NET:

- $\bullet$  F# wspiera programowanie funkcyjne, w tym stylu metody programowania podkreślają co program na zrobić, bez ścisłego określenia jak program powinien pracować,
- wspierane jest także programowanie obiektowe, dostępne są min. klasy abstrakcyjne, a powstałe klasy naturalnie zgodne są z modelem obiektowym dostępnym w .NET,
- wspierana są również techniki programowania imperatywnego, co pozwala na łatwą obsługę plików, czy obsługa sieci,
- $\bullet$  iezyk F# iest iezykiem statycznie typowalnym, co oznacza iż typ jest znany w trakcie kompilacji.
- F# jest językiem należącym do platformy .NET, działa w ramach CLI, co pozwala na wykorzystywanie możliwości platformy jak min. "garbage collection", możliwy jest dostęp do zbioru klas, oraz do takich pojęć jak delegaci, zdarzenia i etc.

<span id="page-8-0"></span>

[Struktura programu](#page-8-0)

#### Funkcja main nie jest konieczna

```
Pełny program w F#:
```
printfn "Hello, World"

Można również utworzyć odpowiednik metody main:

```
open System
[<EntryPoint>]
let main (args : string[]) =
   if args.Length <> 2 then
        failwith "Błąd: nie podano dwóch parametrów"
   let greeting, thing = args.[0], args.[1]
   let timeOfDay = DateTime.Now.ToString("hh:mm tt")
   printfn "%s, %s at %s" greeting thing timeOfDay
    0
```
[Struktura programu](#page-8-0)

#### Funkcja main nie jest konieczna

Jednak program w F# jest niejako wykonywany z góry do dołu, to nie trzeba jawnie wskazywać funkcji głównej za pomocą [<EntryPoint>]:

```
open System
let rec fib = function| 0 \rightarrow 0| 1 - > 1| n - \rangle fib (n - 1) + fib (n - 2)let mainfun() =Console.WriteLine("fib 5: {0}", (fib 5))
mainfun()
```
[Struktura programu](#page-8-0)

#### Słowo let i komentarze

Słowo kluczowe **let** realizuje operację wiązania wartości z symbolem

```
let x = 10albo
let myAdd = fun x v \rightarrow x + v
```
ważny jest fakt iż związanie wartości z symbolem nie może zostać zmienione. Komentarz jednoliniowy:

// słowa w komentarzu

Komentarz wieloliniowy:

```
(*
 pierwsza linia
 druga linia
 trzecia linia
*)
```
<span id="page-11-0"></span>[Typy dostępne w F#](#page-11-0)

# Typy w  $F#$  i .NET – typy prymitywne

#### Podstawowe (prymitywne) typy danych dostępny w języku  $F#$

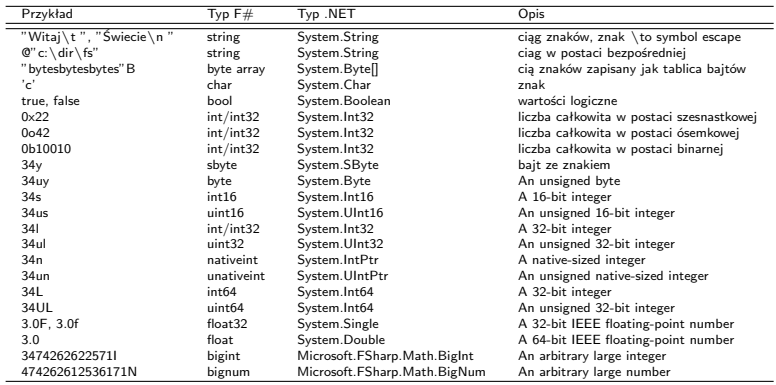

```
Wprowadzenie Języki funkcyjne i paradygmaty Programowanie w F# Przykłady Już za tydzień na wykładzie
Wyrażenia z let
Let i typy danych
```
Wyrażenie let i różne typy danych:

```
let message = "Hello World\r\n\t!" | let main() =<br>let dir = @"c:\projects" | printfn "%A" message
let dir = @"c:\projects" | printfn "%A" mess<br>let bytes = "bytesbytesbytes"B | printfn "%A" dir
let bytes = "bytesbytesbytes"B<br>let xA = 0xFFylet xA = 0xFFy<br>
let xB = 0.07777yn<br>
let xB = 0.07777ynprintfn "%A" xA<br>printfn "%A" xA
let xC = 0b10010UL| printfn "%A" xB
                                                            | printfn "%A" xC
                                                     |
                                                       min()
```
Po wykonaniu tego programu otrzymuje się następujące rezultaty:

```
"Hello World
        !"
"c:\projects"
[|98uy; 121uy; 116uy; 101uy; 115uy; 98uy; 121uy; 116uy; 101uy; 115uy; 98uy;
 121uy; 116uy; 101uy; 115uy|]
-1y4095un
18III.
```
[Wprowadzenie](#page-2-0) [Języki funkcyjne i paradygmaty](#page-5-0) [Programowanie w F#](#page-7-0) [Przykłady](#page-40-0) [Już za tydzień na wykładzie](#page-51-0) [Wyrażenia z let](#page-12-0) Let i tworzenie funkcji

Słowo **let** tworzy też funkcje, (słowa **let rec** są przeznaczone dla funkcji rekurencyjnych). Najprostsze wyrażenie tworzące funkcję to:

let nazwaFunkcji parametry = ciało funkcji

```
Przykład jest następujący:
```

```
let f x = x+1printfn "%A" (f 4)
let ff x = (x, x)printfn "%A" (f 4)
```
Funkcja f tworzy funkcję zwiększającą o jedność, a ff tworzy tzw. krotkę. Funkcja z lokalną zmienną, wartością wynikową staje się wartość ostatniego wyrażenia:

```
let cylinderVolume radius length =
   let pi = 3.14159length * pi * radius * radius
```
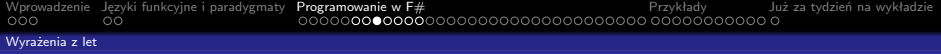

#### Lambda wyrażenia

Słowo kluczowe **fun** jest stosowane do tworzenia lambda-wyrażeń (funkcji anonimowych). Syntaktyka tego rodzaju funkcji jest następująca:

fun parameter-list -> expression

Kilka przykładów tworzenia *λ*-wyrażeń:

```
fun x \rightarrow x + 1fun a b c \rightarrow printfn "%A %A %A" a b c
fun (a: int) (b: int) (c: int) \rightarrow a + b * c
fun x \ y \rightarrow let swap (a, b) = (b, a) in swap (x, y)
```
Obliczenie kwadratów elementów listy

```
let list = List.map (fun i \rightarrow i * i) [1:2:3]
printfn "%A" list
```
jak wyżej ale z argumentem l:

```
let list2 l = Listmap (fun i \rightarrow i * i) l
printfn "%A" (list2 [1 ; 2 ; 4])
```
[Wyrażenia z let](#page-12-0)

## Polecenie match – dopasowanie wzorca

Wyrażenie **match** pozwala na porównywanie wartości wyrażenia ze zbiorem wzorców i wybór rezultatu jeśli wyrażenie testowe jest zgodne z jednym ze wzorców:

```
// schemat dla match
match test-expression with
     pattern1 [ when condition ] -> result-expression1
      | pattern2 [ when condition ] -> result-expression2
// schemat dla funkcji
function
    | pattern1 [ when condition ] -> result-expression1
     | pattern2 [ when condition ] -> result-expression2
    | ...
```
W przypadku połączenie match z tworzeniem lambda wyrażeń (słowo fun), schemat jest następujący:

```
fun arg ->
match arg with
   | pattern1 [ when condition ] -> result-expression1
   | pattern2 [ when condition ] -> result-expression2
     | ...
```
[Wyrażenia z let](#page-12-0)

## Przykłady dla match

Deklaracja listy o pięciu elementach:

```
let list1 = [ 1; 4; 123; 150; 286 ]
```
Wykorzystanie predefiniowanych wielkości opisujących listę:

```
let rec printList listx =
   match listx with
    | head :: tail -> printf "%d " head; printList tail
    | [] -> printfn ""
printList list1
```
Wiele możliwości w jednej linii

```
let filter123 x =match x with
    | 1 | 2 | 3 -> printfn "Znaleziono 1, 2 lub 3"
    | a -> printfn "%d" a
```
tak samo jak wyżej ale z użyciem function

```
let filterNumbers =
    function | 1 | 2 | 3 \rightarrow printfn "Found 1, 2, or 3!"
              | a -> printfn "%d" a
```
[Wprowadzenie](#page-2-0) [Języki funkcyjne i paradygmaty](#page-5-0) [Programowanie w F#](#page-7-0) [Przykłady](#page-40-0) [Już za tydzień na wykładzie](#page-51-0) [Wyrażenia z let](#page-12-0) Instrukcja silnego sterowania

 $F#$  oferuje instrukcję sterującą ze silną kontrolą sterowania, a jest to konstrukcja if ... then ... else ....

```
let result =if System.DateTime.Now.Second % 2 = 0 then
        "tik"
    else
        "+a'printfn "%A" result
```
Jest to bezpośredni odpowiednik następującego przykładu z match:

```
let result =
   match System.DateTime.Now.Second % 2 = 0 with
       | true -> "tik"
       | false -> "tak"
```
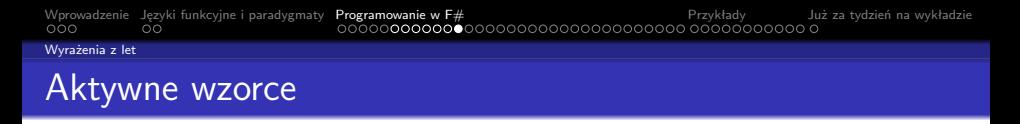

Aktywne wzorce pozwalają na podanie konstrukcji (funkcji) która będzie testować poprawność argumentu i po spełnieniu założeń wskazywać na rodzaj argumentu. Schemat wzorca aktywnego oraz częściowo aktywnego:

let (| identifier1 | identifier2 | ... | ) [ arguments ] = expression let (| identifier1 | identifier2 | ... | \_ |) [ arguments ] = expression

Przykład sprawdzający parzystość argumentu:

let ( $|Even|Odd|$ ) input = if input % 2 = 0 then Even else Odd

Aktywny wzorzec do sprawdzania parzystości argumentu:

```
let TestNum input =
  match input with
   | Even -> printfn "liczba %d parzysta" input
   | Odd -> printfn "liczba %d nieparzysta" input
TestNum 7
TestNum 8
TestNum 9
```
<span id="page-19-0"></span>[Rekurencja, tylko i wyłącznie rekurencja](#page-19-0)

#### Konstrukcje rekurencyjne

Definicja funkcji rekurencyjnej **fib** obliczającej liczby ciągu Fibbonaciego:

```
let rec fib x =match x with
          | 1 - > 1| 2 \rightarrow 1|x - \rangle fib (x - 1) + fib (x - 2)printfn "(fib 2) = \frac{6}{1}" (fib 2)
printfn "(fib 6) = \frac{6}{1}" (fib 6)
printfn "(fib 11) = "" (fib 11)
```
i elementy ciągu Lucasa:

```
let rec luc x =match x with
          | x when x <= 0 -> failwith "wartość musi być większa niż zero"
         | 1 - > 1| 2 - \gt 3|x - \rangle luc (x - 1) + luc (-x - 2)printfn "(luc 2) = \frac{6}{1}" (luc 2)
printfn "(luc 6) = \frac{9}{11}" (luc 6)
printfn "(luc 11) = \frac{1}{2}i" (luc 11)
printfn "(luc 12) = \frac{6}{1}" (luc 12)
```

```
Wprowadzenie Języki funkcyjne i paradygmaty Programowanie w F# Przykłady Już za tydzień na wykładzie
Konstrukcje iteracyjne
Pętla for ... do
```

```
Ogólny zapis instrukcji for
```

```
for identifier = start \lceil to \rceil downto \lceil finish do
   body-expression
```

```
Przykład typowej pętli for:
```

```
let funexam1() =for i = 1 to 100 do
        printf "%d " i
   printfn ""
```
Określenie wartości początkowej i końcowej:

```
let ex1 x y = x - 2*ylet ex2 x y = x + 2*ylet funexam2 x y =
 for i = (ex1 x y) to (ex2 x y) doprintf "%d " i
 printfn ""
funexam2 20 4
```
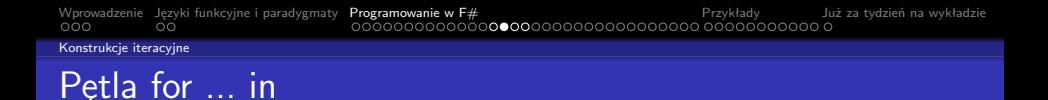

Ogólne zapis instrukcji for ... in dla przeliczalnego wyrażenia

for pattern in enumerable-expression do body-expression

Przeglądnięcie listy:

```
let list1 = [ 1; 2; 4; 8; 16 ]
for i in list1 do
  printfn "%d" i
```
Utworzenie i przeglądnięcie sekwencji uporządkowanych par:

```
let seq1 = seq { for i in 1 .. 10 -> (i, i*i) }
for (i, isqr) in seq1 do
 printfn "%d podniesione do kwadratu to %d" is isqr
```
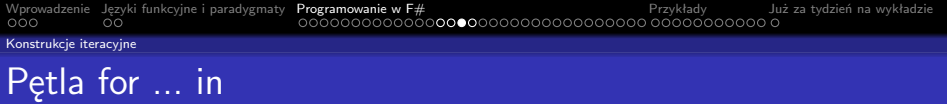

Wyświetlenie, co drugiego elementu:

```
let funexam3() =for i in 1 .. 2 .. 100 do
    printf "%d " i
 printfn ""
funexam3()
```
Konwersja liczby całkowitej na postać binarną:

```
let BitsNum = 32 ;;
let binary_of_int n =
    \lceil for i in BitsNum - 1 .. -1 .. 0 ->
       if (n \gg > i) % 2 = 0 then "0" else "1" ]
    |> String.concat "" ;;
let x1 = binary_of_info 1431;
let x2 = binary_of_info (-1123);;
```
Operator |> to tzw. pipe-forward operator stosujący lewy argument to prawego np.:

0.5 |> Math.Sin. Operator " " pozwala na zignorowanie zmiennej/wzorca w konstrukcji for:

```
let mutable count = 0for _ in list1 do
  count \leq count +1printfn "Długość listy: %d" count
```
Konstrukcie iteracyjne

# Konstrukcja pętli while

Konstrukcja pętli while ma następującą postać:

```
while test-expression do
   body-expression
```
Typowy iteracyjny przykład zastosowania pętli while:

```
open System
let szukajWartości val maxVal =
 let mutable nextIter = true
 let randomNumberGenerator = new Random()
  while nextIter do
   let rand = randomNumberGenerator.Next( maxVal )
   printfn "%d " rand
   if rand = val then
       printfn "\nOdgadnięto wartość %d!" value
       nextIter <- false
```
szukajWartości 10 30

<span id="page-24-0"></span>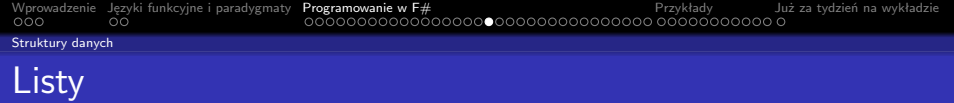

Lista to podstawowy typ (odpowiada tablicy w przypadku języków imperatywnych) w przypadku  $F#$  i jest on typem wbudowany w języku  $F#$ . Wszystkie elementy listu muszą być tego samego typu. Podstawowe konstrukcje – "[ ]" – lista pusta, operator "::" łączy dwa elementy w listę:

```
let emptyList = []
let lista1 = "jeden" :: []
let lista2 = "jeden" :: "dwa" :: []
let lista3 = ['jeden"; "dwa"]
```
Operator "@" łączy dwie listy w jedną listę:

let lista4 = ["jeden"; "dwa"] @ ["trzy "; "cztery"; "pięć"]

Wykorzystanie "pudełkowania" do utworzenia listy z elementami różnych typów:

```
let lista5 = [box 1; box 2.0; box "trzy"]
```
<span id="page-25-0"></span>

[Przykłady z listami](#page-25-0)

#### Proste przykłady dla list

Odwrócenie kolejności elementów na liście:

```
let revlista = List.rev lista
```
Łącznie list w jedną listę:

```
let listaList = [[2; 3; 5]; [7; 11; 13]; [17; 19; 23; 29]]
let rec łączenieList l =
    match l with
         | głowa :: ogon -> głowa @ (łączenieList ogon)
         \overline{1} \overline{1} -> \overline{1}let liczbypierwsze = łączenieList listaList
printfn "%A" liczbypierwsze
```
Zastosowanie operacji do każdego elementu na liście:

```
let rec listmap func list =
    match list with
        | head :: rest ->
            func head :: listmap func rest
        | | \rightarrow |let x = listmap ((+) 1) [1; 2; 3]printfn "%A" x
```
## Suma elementów listy

Zadanie polega na obliczeniu wartości ciągu np.: od 1 do 100. Podejście iteracyjne:

```
let forSum n =
   let mutable r = 0for i = 1 to n do
       r <- r + i
    r
```
Wykorzystanie sekwencji:

let sequenceSum data = data |> Seq.fold (fun acc a  $\rightarrow$  acc + a) 0 ::

Podejście bezpośrednie (naiwne, ale bardziej funkcyjne):

```
let rec simpleListSum L =
    match L with
    | h::t -> h + simpleListSum t
    | | \rightarrow 0 \colon
```
[Przykłady z listami](#page-25-0)

#### Suma elementów listy

Obliczanie sumy elementów listy z akumulatorem:

```
let rec ListSumAcc L accu =
    match L with
    | h::t -> ListSumAcc t (h + accu)
    | 1 - \rangle accu + 0 ::
let ListSum L = ListSumAcc L 0 ;;
```
Można zastosować **reduce** do realizacji tego zadania:

let ReduceSum L = List.reduce (fun x  $v \rightarrow x + v$ ) L::

Wyświetlenie wyników poszczególnych technik obliczania sumy elementów listy:

```
printfn "The imperativeSum from 1 to 100 = %A" (forSum 100)
printfn "The sequenceSum from 1 to 100 = %A" (sequenceSum [1 .. 100])
printfn "The naiveListSum from 1 to 100 = %A" (simpleListSum [1 .. 100])
printfn "The ListSum from 1 to 100 = %A" (ListSum [1 \tcdot 100])
printfn "The ReduceSum from 1 to 100 = %A" (ReduceSum [1 .. 100])
```
<span id="page-28-0"></span>Sortowanie szybkie, to modelowy przykład stosowany do prezentacji zwięzłości programowania funkcyjnego:

```
let rec qsort1 L =match L with
    | | \rightarrow || x: xs - \ranglelet smaller = [for i in xs when i \leq x \implies i] in
        let larger = [for i in xs when i > x - > i] in
        qsort1 smaller @ [x] @ qsort1 larger::
```
Ta wersja będzie funkcjonować poprawie tylko w (naj)starszych wersjach języka F#.

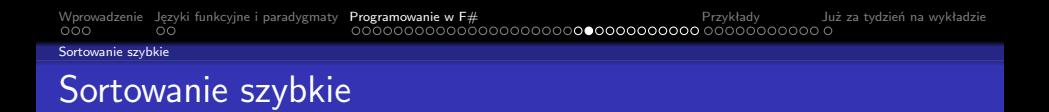

Wersja sortowania szybkiego dla nowych wydań F#.

```
let rec qsort1 L =match L with
    | | \rightarrow || v \cdot v g | ->
        let smaller = [for i in xs do if i \leq x then yield i] in
        let larger = [for i in xs do if i > x then yield i] inqsort1 smaller @ [x] @ qsort1 larger;;
```
Można to zapisać krócej bez jawnego powoływania list **smaller** oraz **larger**:

```
let rec qsort2 = function
    [1 -\geq 1]| x: xs - \rangleqsort2 [for a in xs do if a < x then yield a] Q x ::
        qsort2 [for a in xs do if a >= x then yield a]
```
[Wprowadzenie](#page-2-0) [Języki funkcyjne i paradygmaty](#page-5-0) [Programowanie w F#](#page-7-0) [Przykłady](#page-40-0) [Już za tydzień na wykładzie](#page-51-0) [Sortowanie szybkie](#page-28-0) Sortowanie szybkie

Wersja sortowania szybkiego z operacją filtrowania listy:

```
let rec quicksort l =
    match l with
     | | | \rightarrow || h::t -> quicksort (List.filter (fun x -> x < h) t) @ h ::
        quicksort (List.filter (fun x \rightarrow x \rightarrow h) t)
```
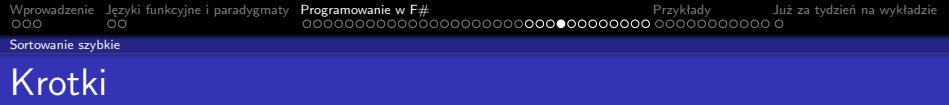

Krotki (ang, tuples), to konstrukcja pozwalająca na tworzenie uporządkowanych wartości o różnych typach:

```
( element1 , element2, ... , elementN )
```
Przykłady krotek:

```
(1, 2)( "one", "two", "three" )
( a, b )
( "one", "1", "2.0" )
(a + 1, b + 1)let (a, b) = (1, 2)let c = fst (1, 2)let d = \text{snd } (1, 2)let third (\_, \_, \circ) = c
```
Odczytanie pierwszego i drugiego elementu:

```
let printTup tup1 =
   match tup1 with
    |(a, b) \rightarrow printfn "Para %A %A" a b
printTup (2,3)
```
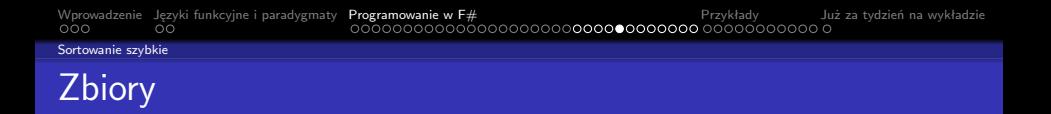

Typ zbiorowy posiada następujące własności:

- są niezmienne (ang. immutable),
- są zawsze posortowane,
- **•** nie mają powielonych elementów,
- szybkie operacje wstawiania, usuwania, badania przynależności, określania podziałów, a także podstawowe operacje jak suma, różnica, iloczyn (część wspólna),
- nie ma dostępu losowego .

Biblioteka standardowa  $F#$  oferuje typ zbiorowy który jest implementowany jako zbalansowane drzewo binarne. Pozwala to aby dowolny pojedynczy element był dodawany lub usuwany ze zbioru o n elementach w czasie  $O(log_2 n)$ .

[Sortowanie szybkie](#page-28-0)

#### Zbiory – przykłady operacji

Tworzenie zbiorów:

```
let s1 = Set.empty
let s2 = Set.singleton 3
let s3 = set [1:2:3:4:5]
```
Dołączanie elementu, konwersja na listę:

```
let s4 = Set.add 5 s2let s5 = s2, s3let 11 = Set.tolist s4
```
Podstawowe operacje na zbiorach (suma, część wspólna, różnica, podzbiór):

```
printfn "%A" (Set.union (set [1; 3; 5]) (set [3; 5; 7]))
printfn "%A" (Set.intersect (set [1; 3; 5]) (set [3; 5; 7]))
printfn "%A" (Set.difference (set [1; 3; 5]) (set [3; 5; 7]))
printfn "%A" (Set.isSubset (set [3; 5]) (set [3; 5; 7]))
```
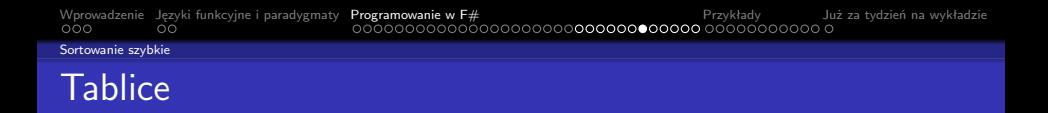

Tablice o struktura o ustalonej wielkości, o elementach takiego samego typu, sposoby tworzenia są następujące:

```
let a1 = [1 1; 2; 3]let a2 = \lceil \lceil \cot i \ln 1 \rceil \rceil. 10 -> i * i |]
let a3 : int array = Array.zeroCreate 10
```
Dostęp do elementów jest możliwy dzięki operatorowi .[]:

a2.[0..2] a2.[..2] a2.[2..]

Przetwarzanie elementów tablicy za pomocą operatora |>:

```
[1 1 ... 100 1]|> Array.filter (fun elem -> elem % 3 = 0)
|> Array.choose (fun elem -> if (elem <> 7) then Some(elem*elem) else None)
|> Array.rev
|> printfn "%A"
```

```
Wprowadzenie Języki funkcyjne i paradygmaty Programowanie w F# Przykłady Już za tydzień na wykładzie
Sortowanie szybkie
Definicja typów
```
Do tworzenia typów ( a dokładniej klasa, ale można go też traktować jako rekord bądź strukturę, jednakże  $F#$  posiada typ strukturalny) stosowane jest słowo kluczowe **type** o następującej syntaktyce:

```
[ attributes ]
type [accessibility-modifier] typename = {
    [ mutable ] label1 : type1;
    [ mutable ] label2 : type2;
    ...
    }
member-list
```
Przykładowe deklaracje

```
type Point3D = {x : float; y: float; z: float; }}
type Klient = { Imie : string; Nazwisko: string; ID: uint32; NumerKonta : uint32; }
```
Rozpoznanie typu odbywa się po etykietach pól:

let  $p1 = \{ x = 1.0; y = 1.0; z = 1.0; \}$ 

```
Wprowadzenie Języki funkcyjne i paradygmaty Programowanie w F# Przykłady Już za tydzień na wykładzie
Sortowanie szybkie
```
# Definicja typów

Wyrażenie match oraz przykładowy typ:

```
let zróbCośZPunktem (point: Point3D) =
    match point with
    \{ x = 0.0; y = 0.0; z = 0.0 \} \rightarrow \text{print} "centrum"
    | { x = xVal; y = 0.0; z = 0.0 } -> printfn "Punkt leży na osi X. Wartość %f." xVal
    \int { x = 0.0; y = yVal; z = 0.0 } -> printfn "Punkt leży na osi Y. Wartość %f." yVal
    \int { x = 0.0; y = 0.0; z = zVal } -> printfn "Punkt leży na osi Z. Wartość %f." zVal
    | { x = xVal; y = yVal; z = zVal } -> printfn "Punkt (\frac{\gamma}{\lambda}f, \frac{\gamma}{\lambda}f)." xVal yVal zVal
```
Odszukanie imienia osoby o określonym nazwisku:

```
type Osoba = { imię : string ; nazwisko : string }
let listOsób =
    [ { imię = "Imie1" ; nazwisko = "Nazwisko1" };
      { imię = "Imie2" ; nazwisko = "Nazwisko2" };
      { imię = "Imie3" ; nazwisko = "Nazwisko3" };
      { imię = "Imie4" ; nazwisko = "Nazwisko4" } ]
let rec odszukajImię l n =
  match l with
    | { imię = x ; nazwisko = nazwisko } :: ogon when nazwisko = n -> x
    | { imię = _ ; nazwisko = _ } :: ogon -> (odszukajImię ogon n)
    | [] -> failwith "Nie znaleziono osób"
printfn "%A" (odszukajImię listOsób "Nazwisko2" )
```
[Sortowanie szybkie](#page-28-0)

## Unie dyskryminowane

W definicji typów można również stosować notacie wzorca:

```
type BinaryTree =
    | Node of int * BinaryTree * BinaryTree
  | Empty
```
Funkcia wypisujące elementy w porządku "in-order":

```
let rec printInOrder tree =
  match tree with
   | Node (data, left, right)
      -> printInOrder left
          printfn "Wartość %d" data
         printInOrder right
   | Empty
      \rightarrow ()
```
Definicja drzewa i wyświetlenie elementów:

```
let binTree =
   Node(2,
       Node(1, Empty, Empty),
       Node(4,
            Node(3, Empty, Empty),
            Node(5, Empty, Empty)
        )
    )
printInOrder binTree
```

```
Wprowadzenie Języki funkcyjne i paradygmaty Programowanie w F# Przykłady Już za tydzień na wykładzie
Sortowanie szybkie
Leniwe obliczenia
```
Leniwe obliczenia, to typ obliczeń w których określone wyrażenia są obliczane na żądanie, bardzo często technika ta jest łączona z sekwencją generującą nieskończoną listę danych:

```
let fibe =Seq.unfold
        (fun (n0, n1) ->
            Some(n0, (n1, n0 + n1)))(1I,1I)
let f20 = Seq.take 20 fibs
printfn "%A" f20
for i in f20 do printfn "%A" i
```
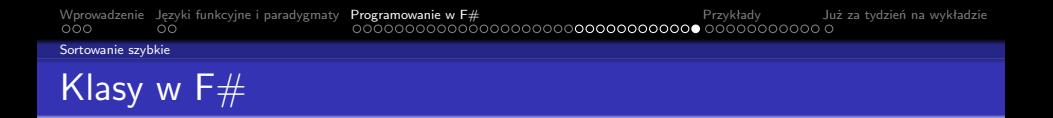

Słowo kluczowe type jest wykorzystywane także do tworzenia klas, gdzie obiekty są tworzone za pomocą new. Wszystkie możliwości klas dostępne w ramach platformy .NET zostały przeniesione do  $F#$ :

```
type Base() =
   member x GetFirstState() = 10
type Sub() =inherit Base()
   member x.GetSecondState() = 20
let myObject = new Sub()
printfn
    "myObject.state = %i,\nmyObject.otherState = %i"
    (myObject.GetFirstState())
    (myObject.GetSecondState())
```
<span id="page-40-0"></span>[Przeciążanie operatorów](#page-40-0)

#### Przeciążanie operatorów

Język F# posiada bardzo szerokie możliwości przeciążania operatorów:

```
type Vector(x: float, y: float) =member this x = xmember this.y = ystatic member (\tilde{\ }') (v : Vector) =
    Vector(-1.0 * v.x, -1.0 * v.y)static member (*) (v : Vector, a) =
    Vector(a * v.x, a * v.y)static member (*) (a, v: Vector) =
     Vector(a * v.x, a * v.y)override this.ToString() =
    this.x.ToString() + " " + this.y.ToString()
let v1 = Vector(1.0, 2.0)let v2 = v1 * 2.0let v3 = 2.0 * v1let v4 = -v2printfn "%s" (v1.ToString())
```
Wyrażenie (~-) oznacza iż operator - jest operatorem unarnym.

[Przeciążanie operatorów](#page-40-0)

#### Przeciążanie operatorów globalnych

Można też przeciążać operatory globalne, a nawet tworzyć specjalne własne operatory:

let inline  $(+?)$   $(x: int)$   $(y: int) = x + 2*y$ printfn "%d" (10 +? 1)

Inny przykład bez specjalizacji typów:

```
let inline (+@) x y = x + x * yprintfn "%d" (1 +@ 1)
printfn "%f" (1.0 +@ 0.5)
```
## <span id="page-42-0"></span>Aplikacja w Windows.Forms

Aplikacja w Windows.Form z przyciskiem po którym wyświetlone zostanie okno typu MessageBox:

```
open System.Windows.Forms
let form = new Form(Text = "Okno typu -- WinForms")
let button = new Button(Text="Kliknij Mnie!", Dock=DockStyle.Fill)
button.Click.Add( fun _ -> MessageBox.Show("Hello, World!", "Cześć!") |> ignore )
form.Controls.Add(button)
form.Show()
Application.Run(form)
```
Drzewa i kontrolka TreeView

Typ dla drzewa przechowującego dowolne typy oznaczone przez 'a:

```
type 'a Tree =
    | Node of 'a Tree * 'a Tree
    | Leaf of 'a
let tree =
   Node(
        Node(
            Leaf "one",
            Node(Leaf "two", Leaf "three")),
        Node(
            Node(Leaf "four", Leaf "five"),
            Leaf "six"))
```
[Windows.Forms](#page-42-0)

#### Drzewa i kontrolka TreeView

Przepisanie zawartości drzewa o typie 'a Tree do kontrolki TreeView:

```
let mapTreeToTreeNode t =
    let rec mapTreeToTreeNodeInner t (node : TreeNode) =
        match t with
            | Node (1, r) ->
                let newNode = new TreeNode("Node")
                node.Nodes.Add(newNode) |> ignore
                mapTreeToTreeNodeInner l newNode
                mapTreeToTreeNodeInner r newNode
            | Leaf x ->
                node.Nodes.Add(new TreeNode(sprintf "%A" x)) |> ignore
   let root = new TreeNode("Root")
   mapTreeToTreeNodeInner t root
   root
```
## Drzewa i kontrolka TreeView

Utworzenie formularza i uruchomienie aplikacji:

```
let form =
   let temp = new Form()let treeView = new TreeView(Dock = DockStyle.Fill)
    treeView.Nodes.Add(mapTreeToTreeNode tree) |> ignore
    treeView.ExpandAll()
    temp.Controls.Add(treeView)
   temp
Application.Run(form)
```
[Windows.Forms](#page-42-0)

#### Liczby Fibonacciego i przetwarzanie w tle

Włączenie niezbędnych podzespołów oraz utworzenie typu i "leniwej" listy z liczbami Fibonacciego:

```
open System
open System.ComponentModel
open System.Windows.Forms
open System.Numerics
type Result =
    { Input: int;
        Fibonacci: BigInteger; }
let fibs =
    (1I,1I) |> Seq.unfold
        (fun (n0, n1) \rightarrowSome(n0, (n1, n0 + n1)))let fib n = Seq.nth n fibs
```
[Windows.Forms](#page-42-0)

#### Liczby Fibonacciego i przetwarzanie w tle

Utworzenie formularza oraz obiektu przeprowadzającego obliczenia w tle:

```
let form =
   let form = new Form()
   let input = new TextBox()
   let button = new Button(Left = input.Right + 10, Text = "Go")
   let results = new BindingList<Result>()
    let output = new DataGridView(Top = input.Bottom + 10,
        Width = form.Width. Height = form.Height = input.Bottom + 10.Anchor = (AnchorStyles.Top ||| AnchorStyles.Left ||| AnchorStyles.Right ||| AnchorStyles.Bottom),
        DataSource = results)
   let runWorker() =
        let background = new BackgroundWorker()
       let input = Int32.Parse(input.Text)
       background.DoWork.Add(fun ea ->
            ea.Result <- (input, fib input))
       background.RunWorkerCompleted.Add(fun ea ->
           let input, result = ea.Result :?> (int * BigInteger)
           results.Add({ Input = input; Fibonacci = result; }))
       background.RunWorkerAsync()
    button.Click.Add(fun -> runWorker())
    let dc = c :> Control
   form.Controls.AddRange([|dc input; dc button; dc output |])
   form
```
do Application.Run(form)

Operator :?> jest operatorem konwersji/rzutu, natomiast <- jest operatorem przypisania.

<span id="page-48-0"></span>[Analiza syntaktyczno-leksykalna](#page-48-0)

#### Analiza wyrażeń arytmetycznych – biblioteka FParsec

Język F#, a ogólniej rodzina języków ML/Haskel/Ocaml dzięki swoim własnościom jest predysponowana do budowy analizatorów syntaktycznoleksykalnych. Jedną z bibliotek, która dodatkowo ułatwia to zadanie jest biblioteka o nazwie "FParsec". Utworzenie obiektów pomocniczych:

```
open FParsec
let ws = spaces // skips any whitespace
let str_{WS} s = pstring s >. ws
// we calculate with double precision floats
let number = pfloat . >> ws
// we set up an operator precedence parser for parsing the arithmetic expressions
let opp = new OperatorPrecedenceParser<float,unit,unit>()
let expr = opp.ExpressionParser
opp.TermParser <- number <|> between (str_ws "(") (str_ws ")") expr
```
Repozytorium kodu: <https://github.com/stephan-tolksdorf/fparsec>.

[Analiza syntaktyczno-leksykalna](#page-48-0)

## Analiza wyrażeń arytmetycznych – biblioteka FParsec

Określenie operatorów oraz pomocniczych funkcji jak exp, log, sin:

```
opp.AddOperator(InfixOperator("+", ws, 1, Associativity.Left, (+)))
opp.AddOperator(InfixOperator("-", ws, 1, Associativity.Left, (-)))
opp.AddOperator(InfixOperator("*", ws, 2, Associativity.Left, (*)))
opp.AddOperator(InfixOperator("/", ws, 2, Associativity.Left, (/)))
opp.AddOperator(InfixOperator("^", ws, 3, Associativity.Right,
                                  fun x \ y \rightarrow System.Math.Pow(x, y))opp.AddOperator(PrefixOperator("-", ws, 4, true, fun x -> -x))
let ws1 = nextCharSatisfiesNot isLetter >>. ws
opp.AddOperator(PrefixOperator("log", ws1, 4, true, System.Math.Log))
opp.AddOperator(PrefixOperator("exp", ws1, 4, true, System.Math.Exp))
let completeExpression = ws >>. expr .>> eof
let calculate s = run completeExpression s
let equals expectedValue r =
   match r with
    | Success (v, -, -) when v = expectedValue -> ()| Success (v, -, -) -> failwith "Math is hard, let's go shopping!"
    | Failure (msg, err, _) -> printf "%s" msg; failwith msg
```
[Analiza syntaktyczno-leksykalna](#page-48-0)

### Analiza wyrażeń arytmetycznych – biblioteka FParsec

Analiza wyrażenia i odczytanie wyniku:

```
let test() =calculate "10.5 + 123.25 + 877" |> equals 1010.75
    calculate "10/2 + 123.125 + 877" |> equals 1005.125
    calculate "(123 + \log 1 + 877) * 9/3" |> equals 3000.
    calculate " ( (\exp 0 + (6 / (1 + 2)) - 123456)2+123 + 877 * 3^2 / 3" |> equals (-182179.5)
   printfn "No errors"
do test()
```
Inne narzędzia do analizy syntaktyczno-leksykalnej, to aplikacje fslex i fsyacc dostępne w pakiecie "FSharpPowerPack".

# <span id="page-51-0"></span>W następnym tygodniu między innymi

- kolekcje, uogólnione kolekcie,
- <sup>2</sup> współpraca z plikami,
- <sup>3</sup> dostep do baz danych (wspierane serwery danych).
- **4** architektura ADO.NET.
- <sup>5</sup> kontrolki Windows.Forms i WPF, dostępu do danych.
- Proponowane tematy prac pisemnych:
	- **1** analiza paradygmatów programowania,
	- **2** pojęcie funkcji wyższego rzędu w  $F#$ .
	- **3** prosty język interpretowany oparty o podzbiór języka Pascal badź C opracowany za pomocą F#.

# Dziękuje za uwagę!!!